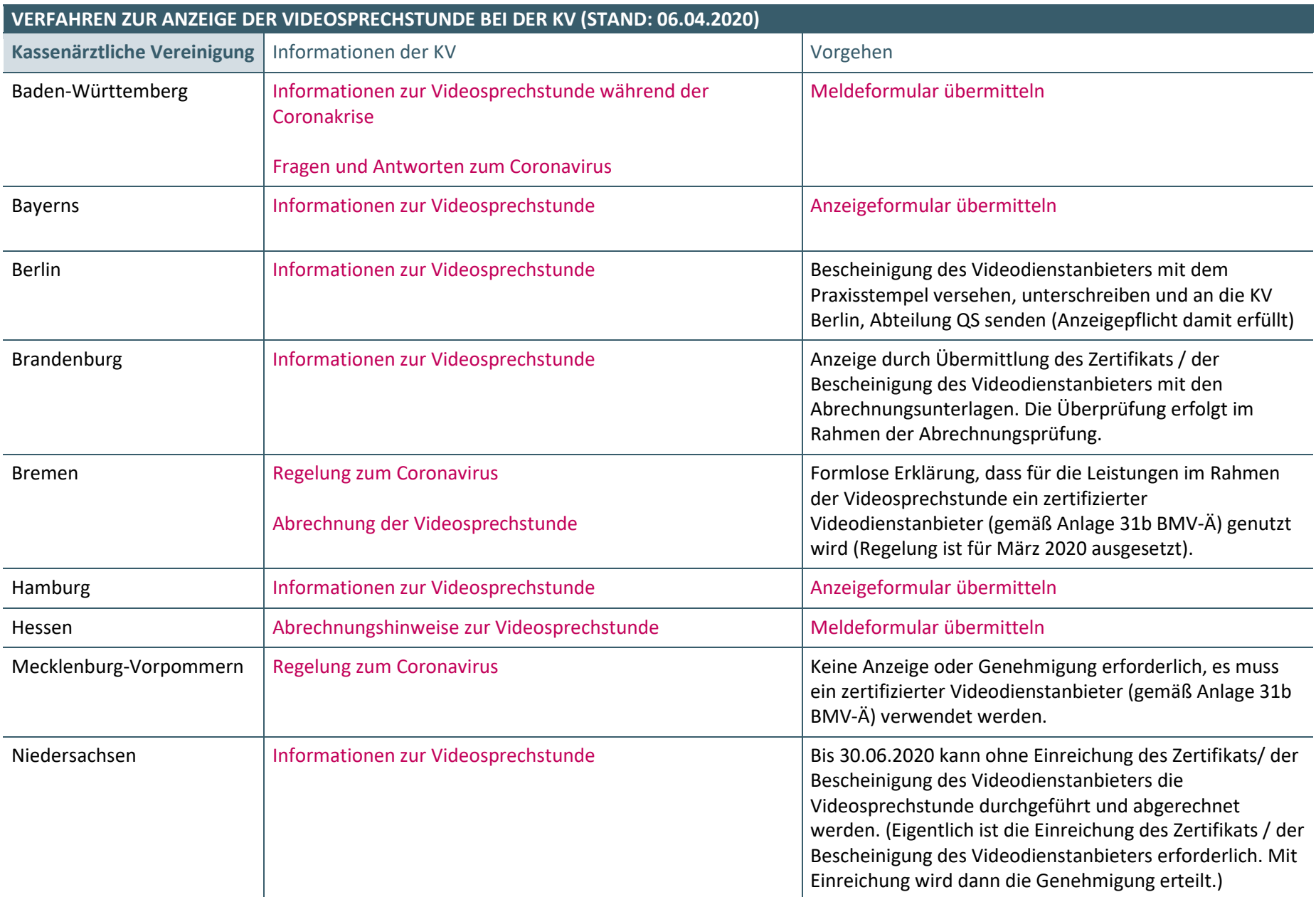

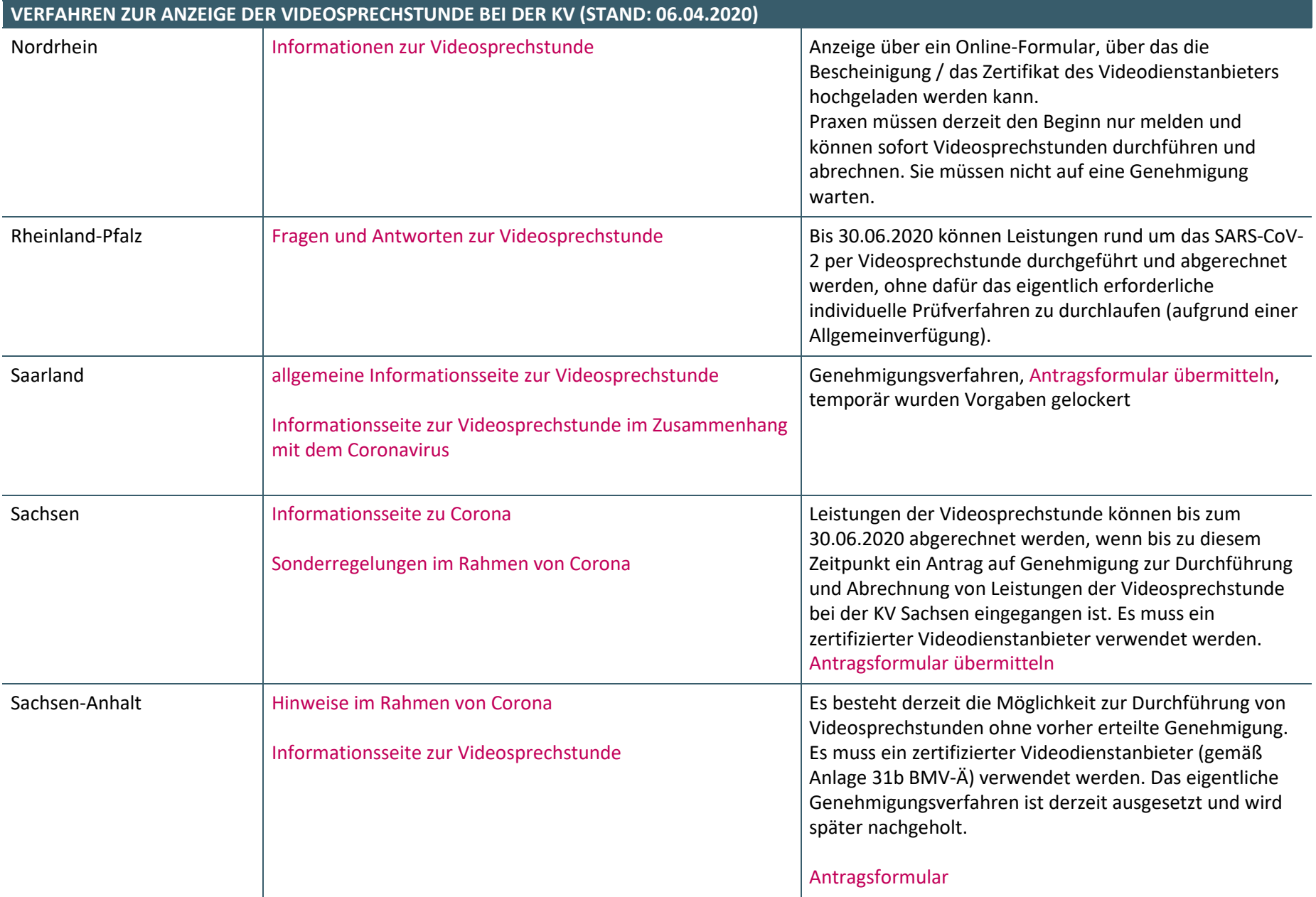

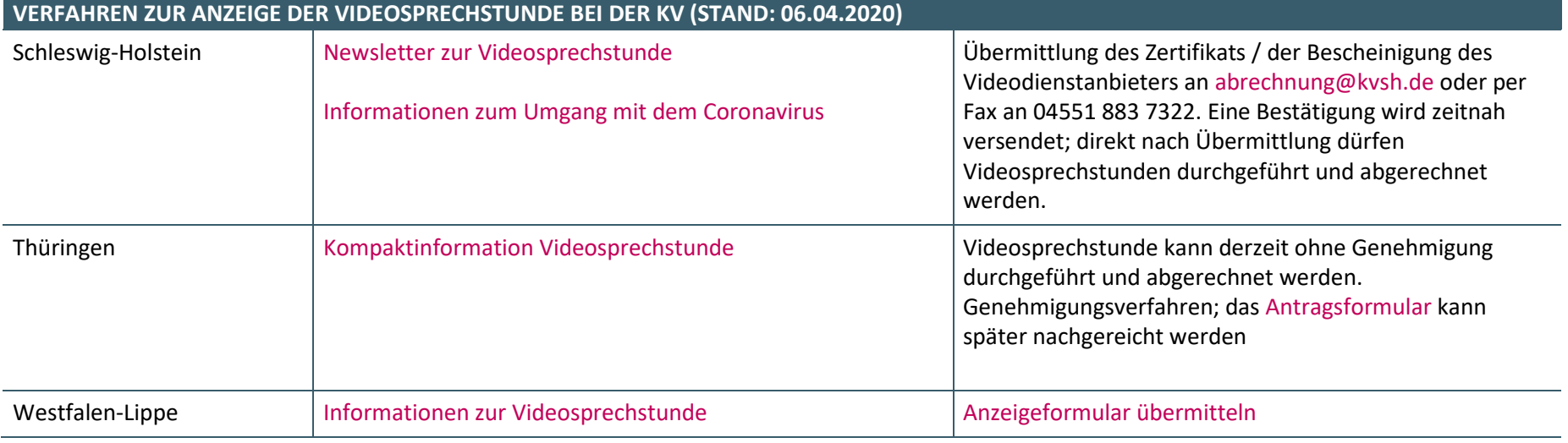

**Hinweis:** Diese Liste beruht auf Informationen der Kassenärztlichen Vereinigungen. Die KBV kann keine Gewähr für die Aktualität der Angaben übernehmen.